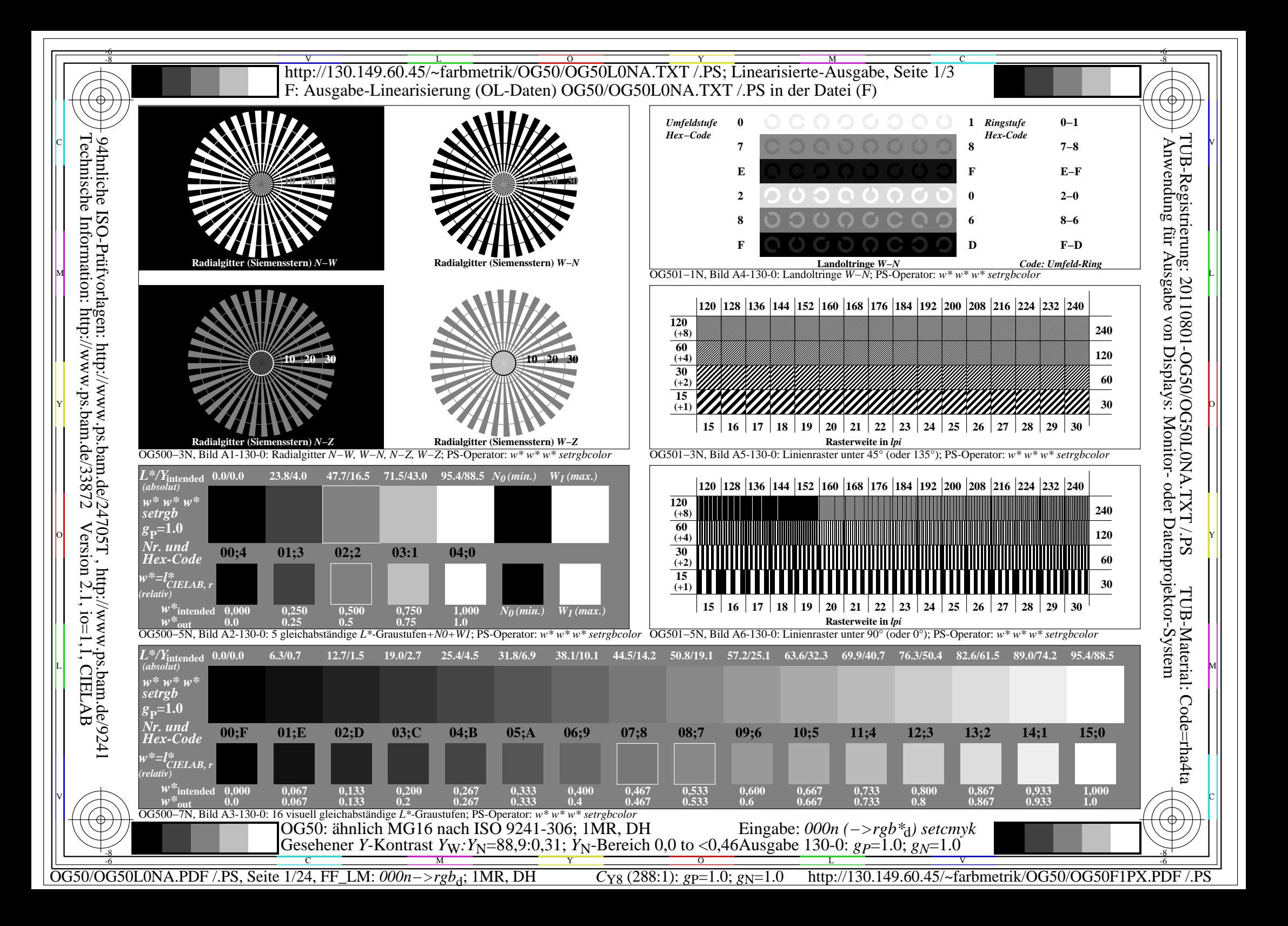

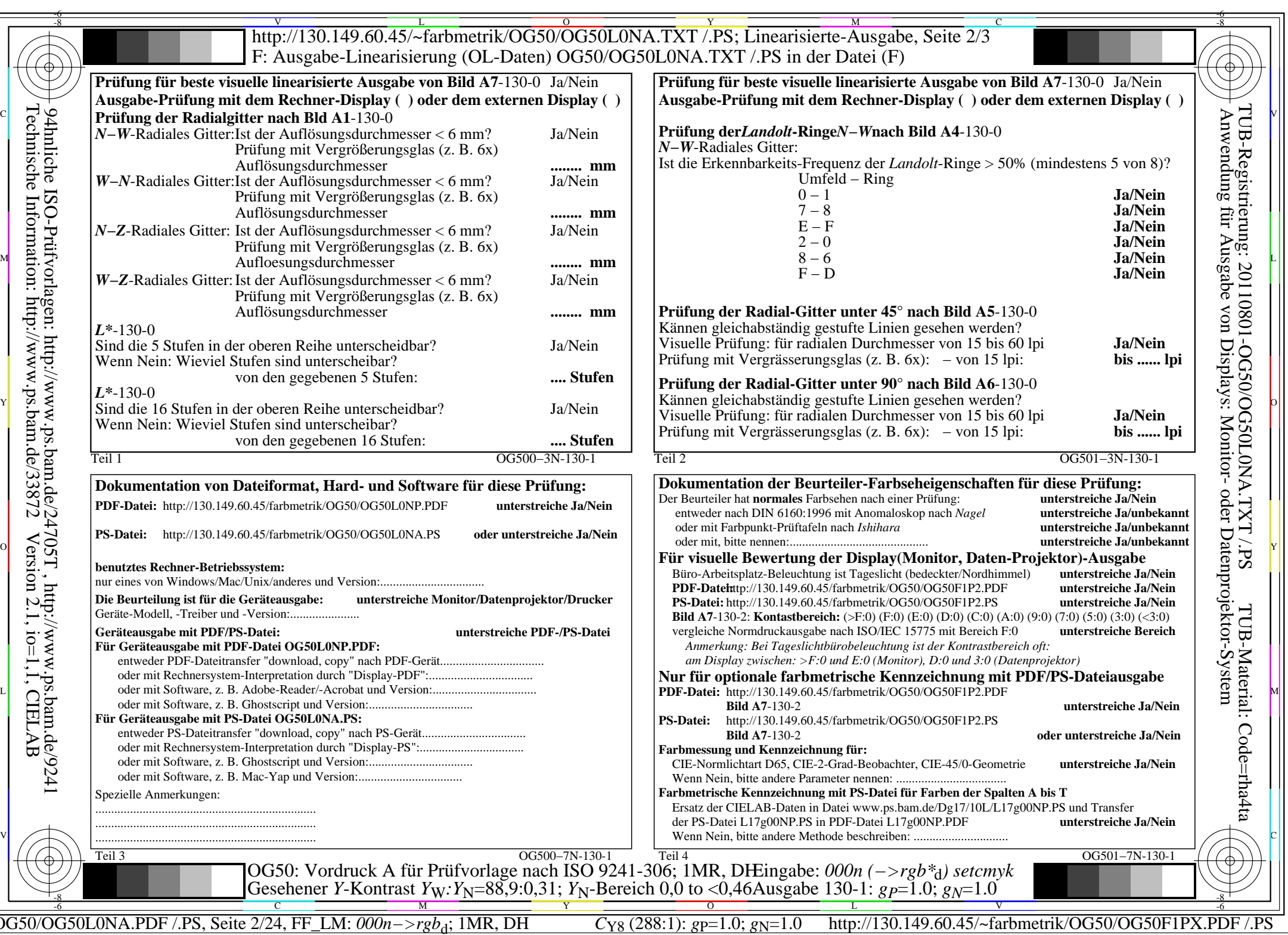

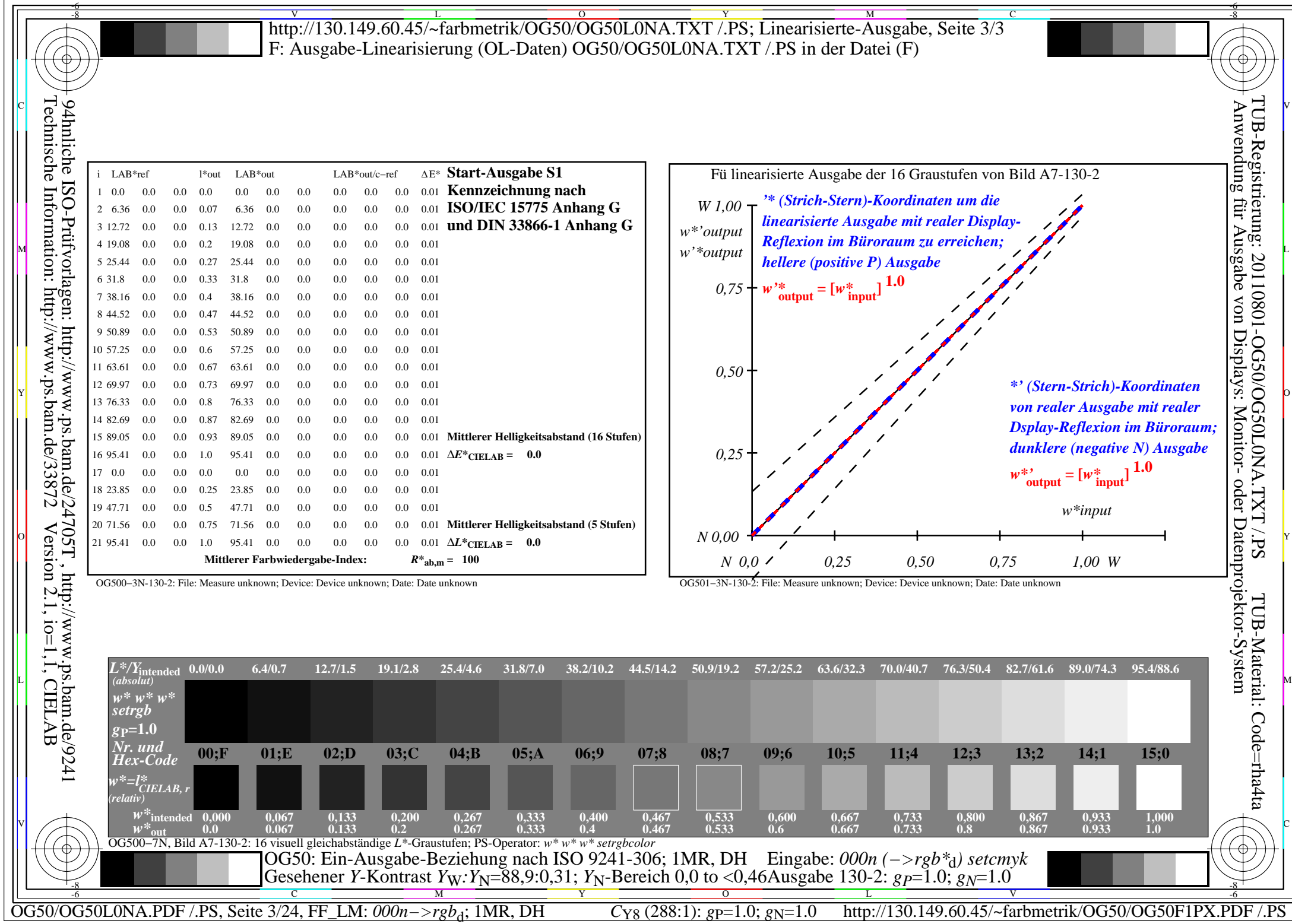

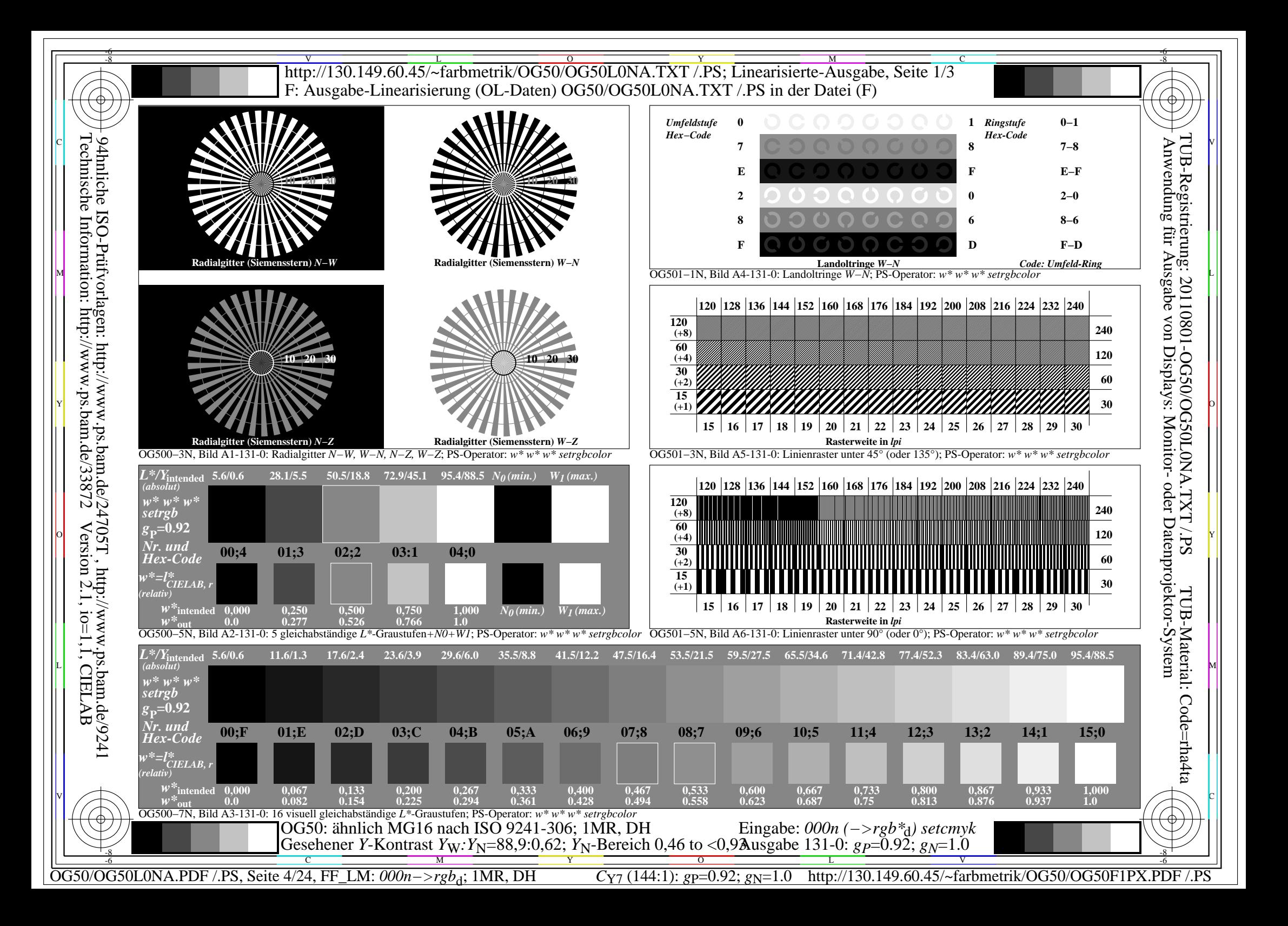

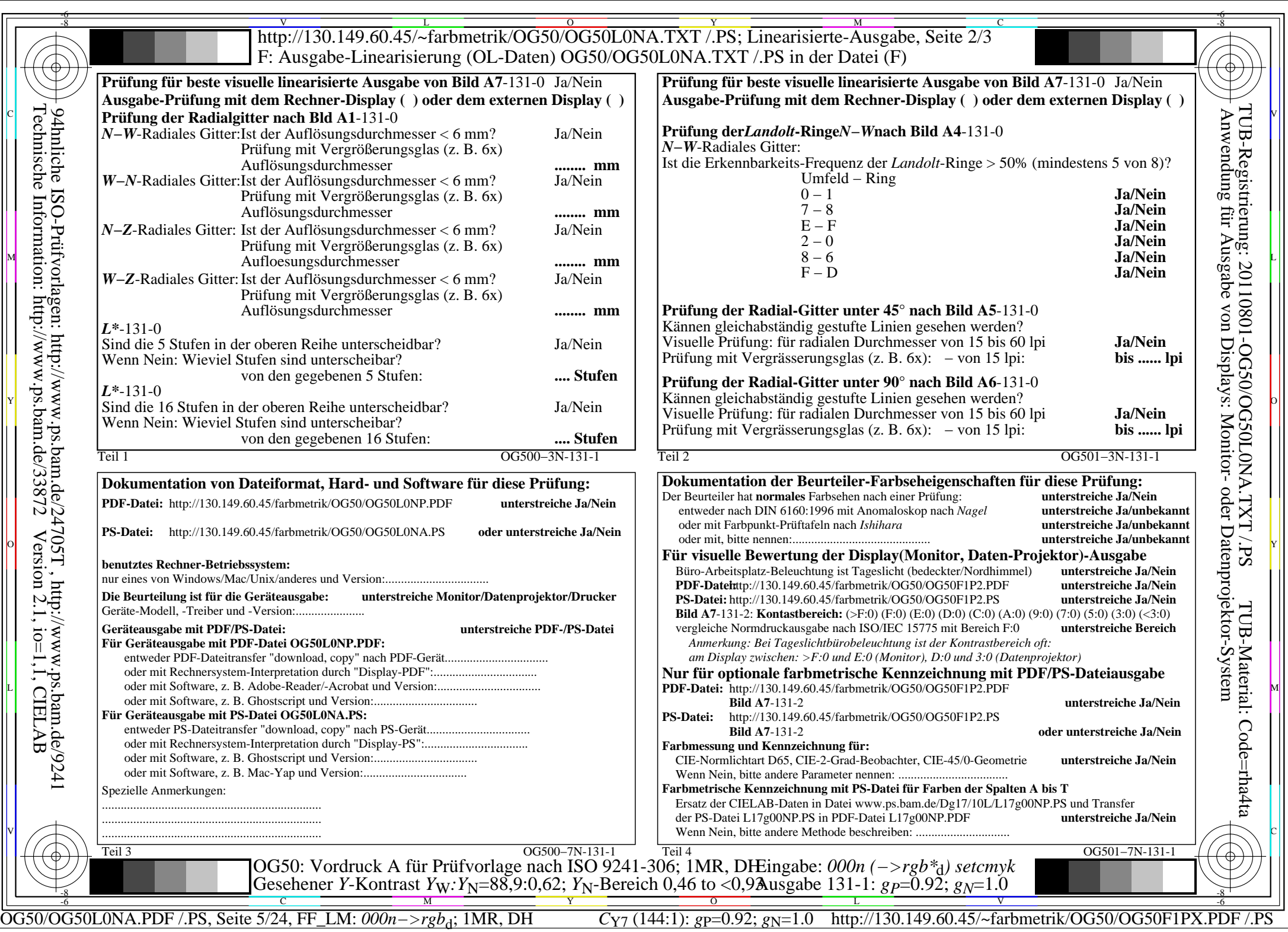

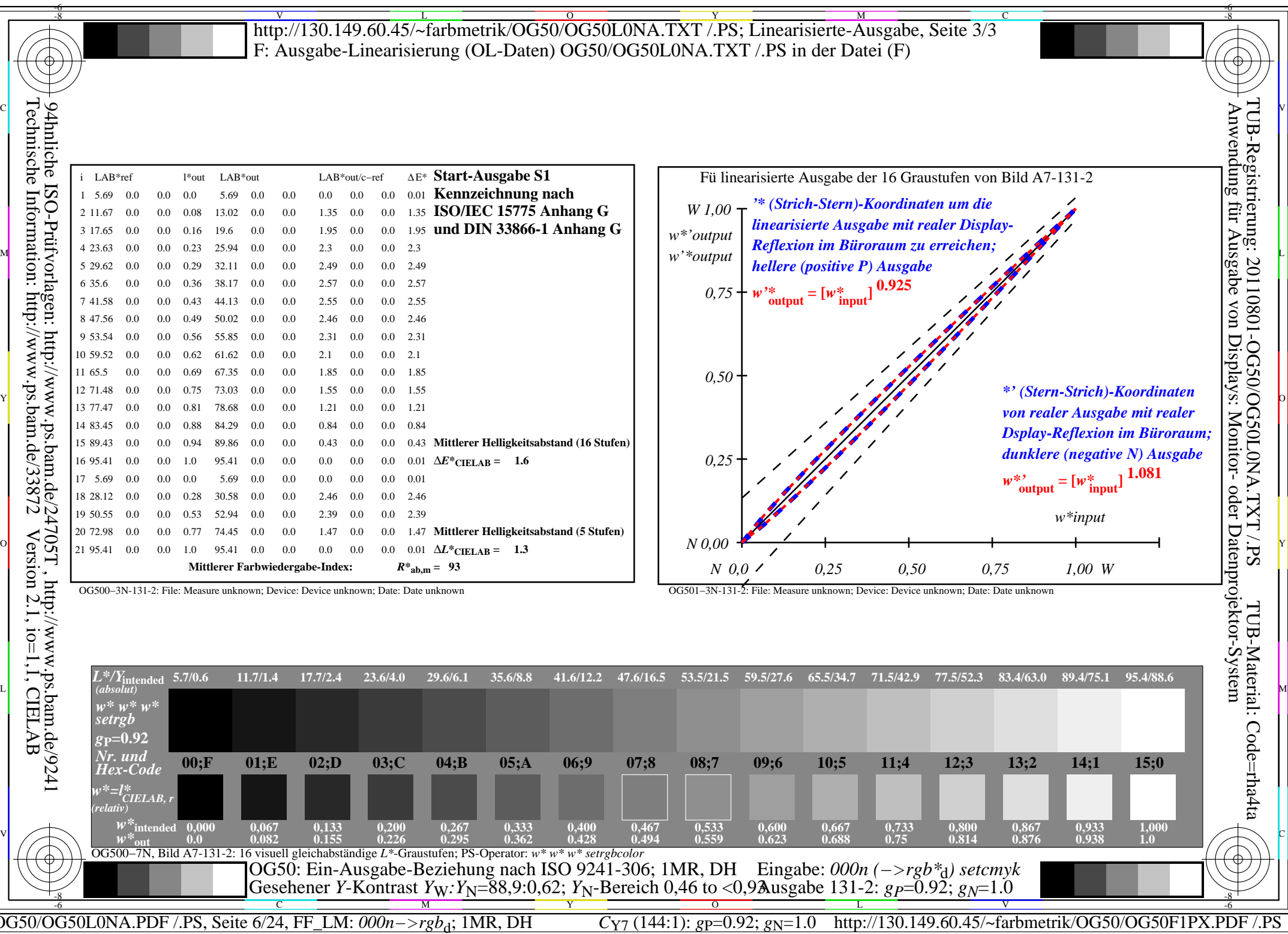

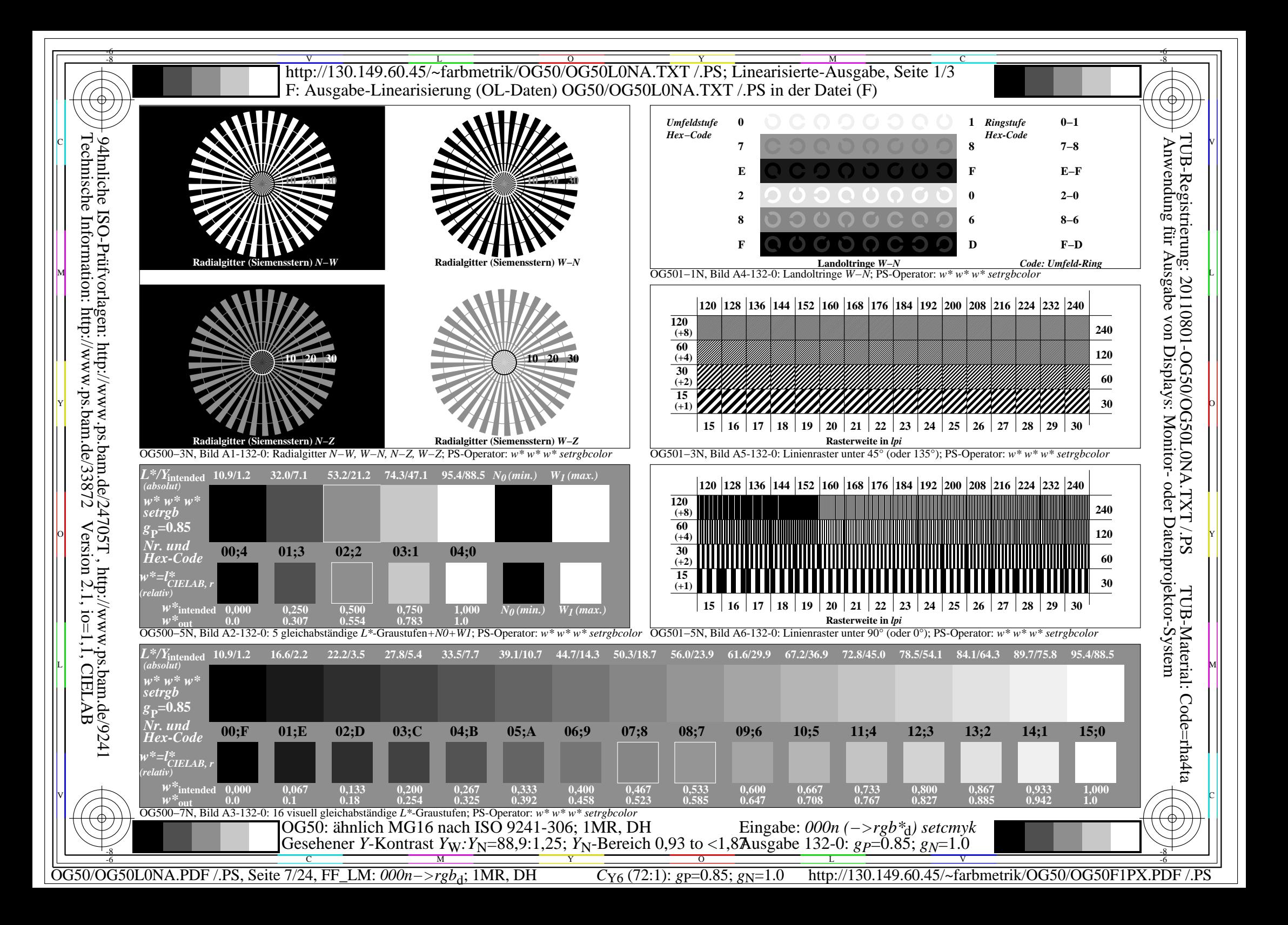

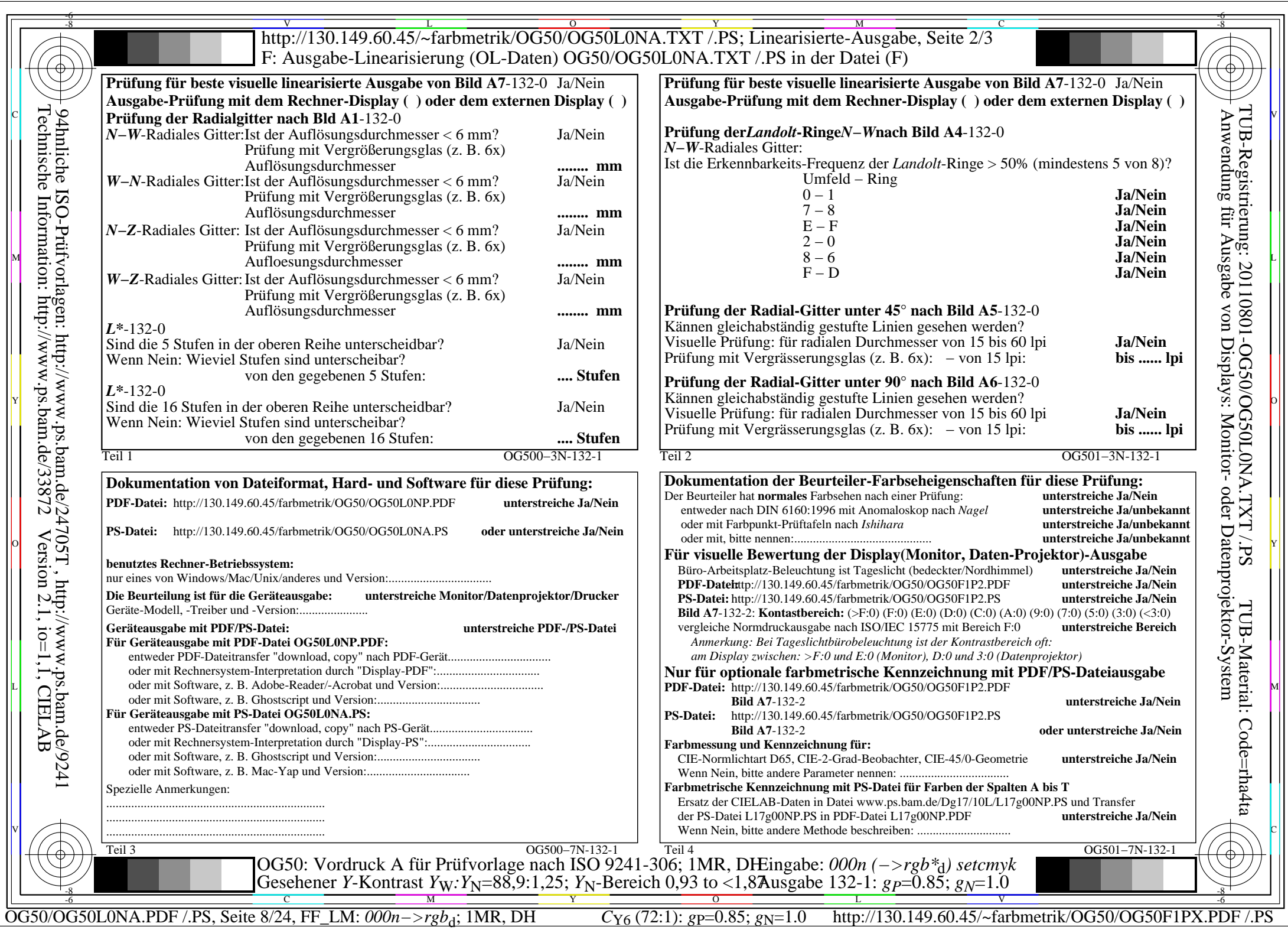

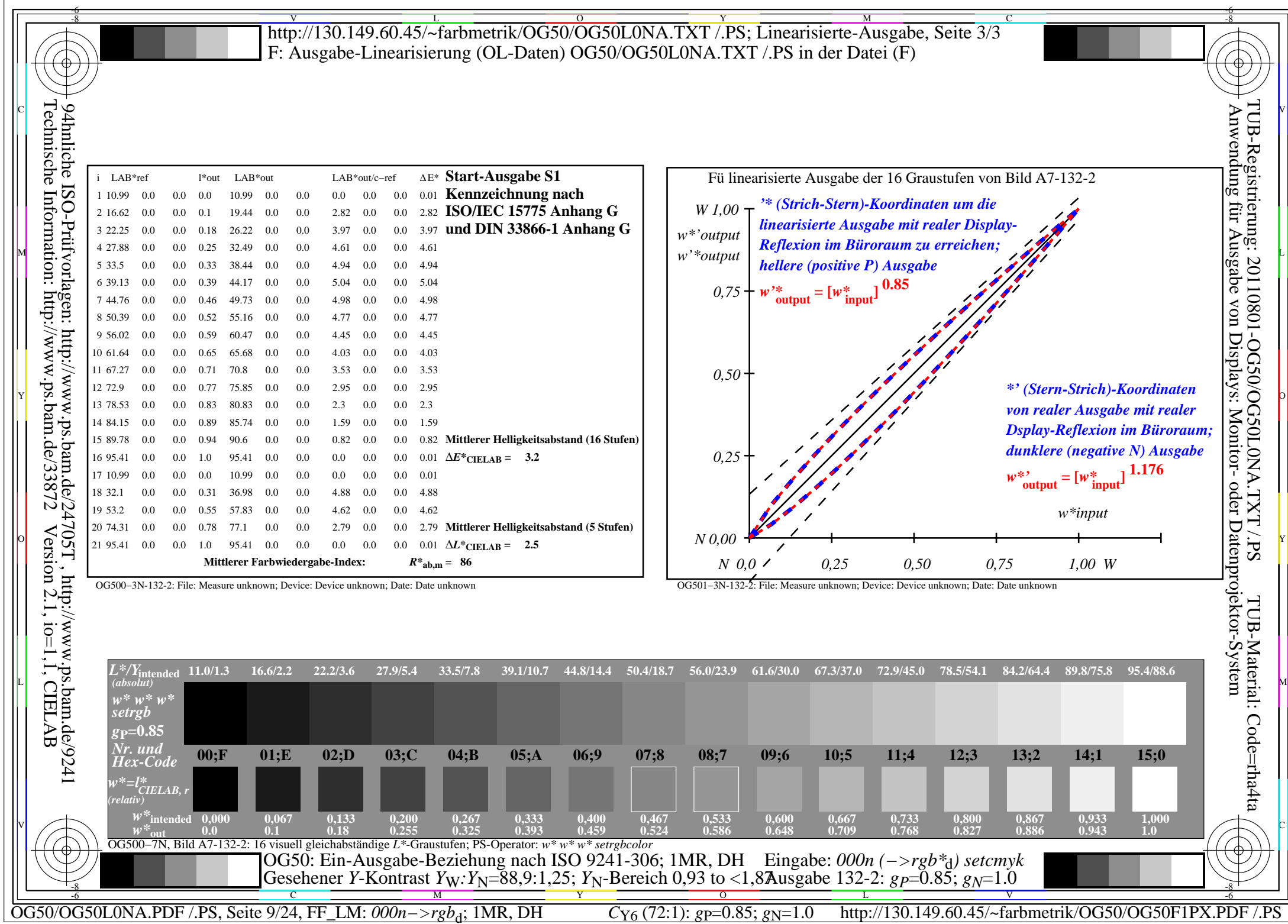

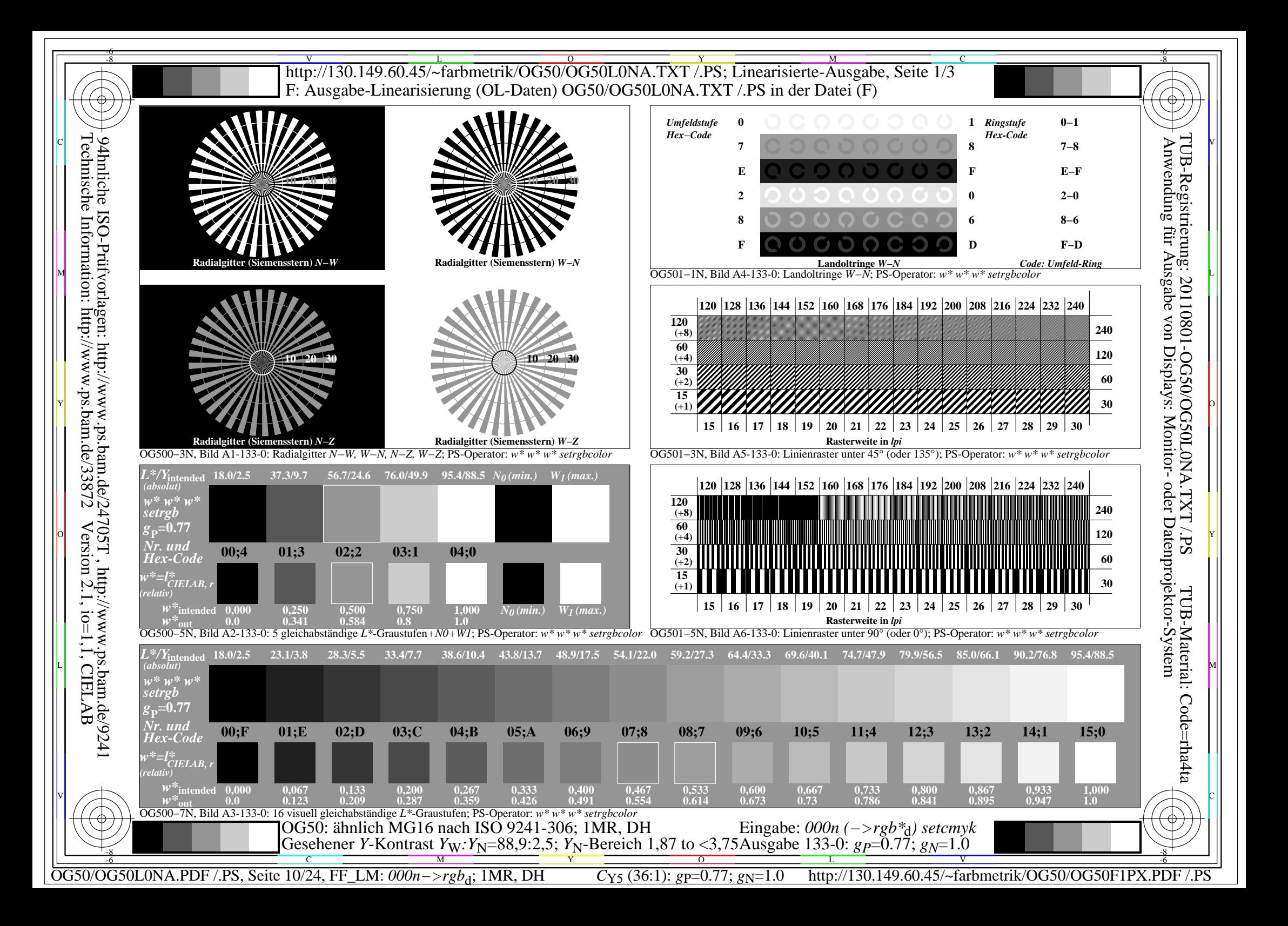

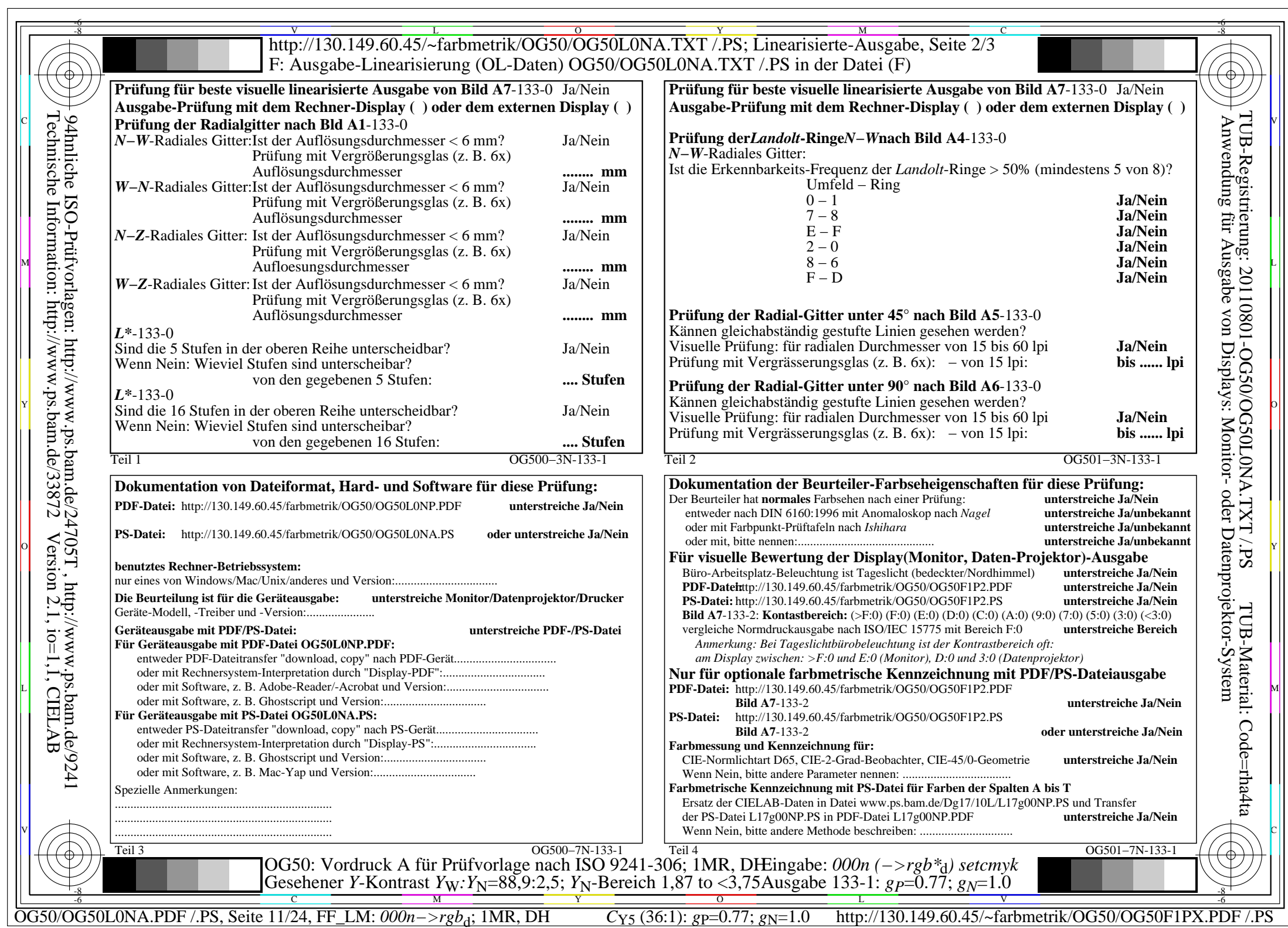

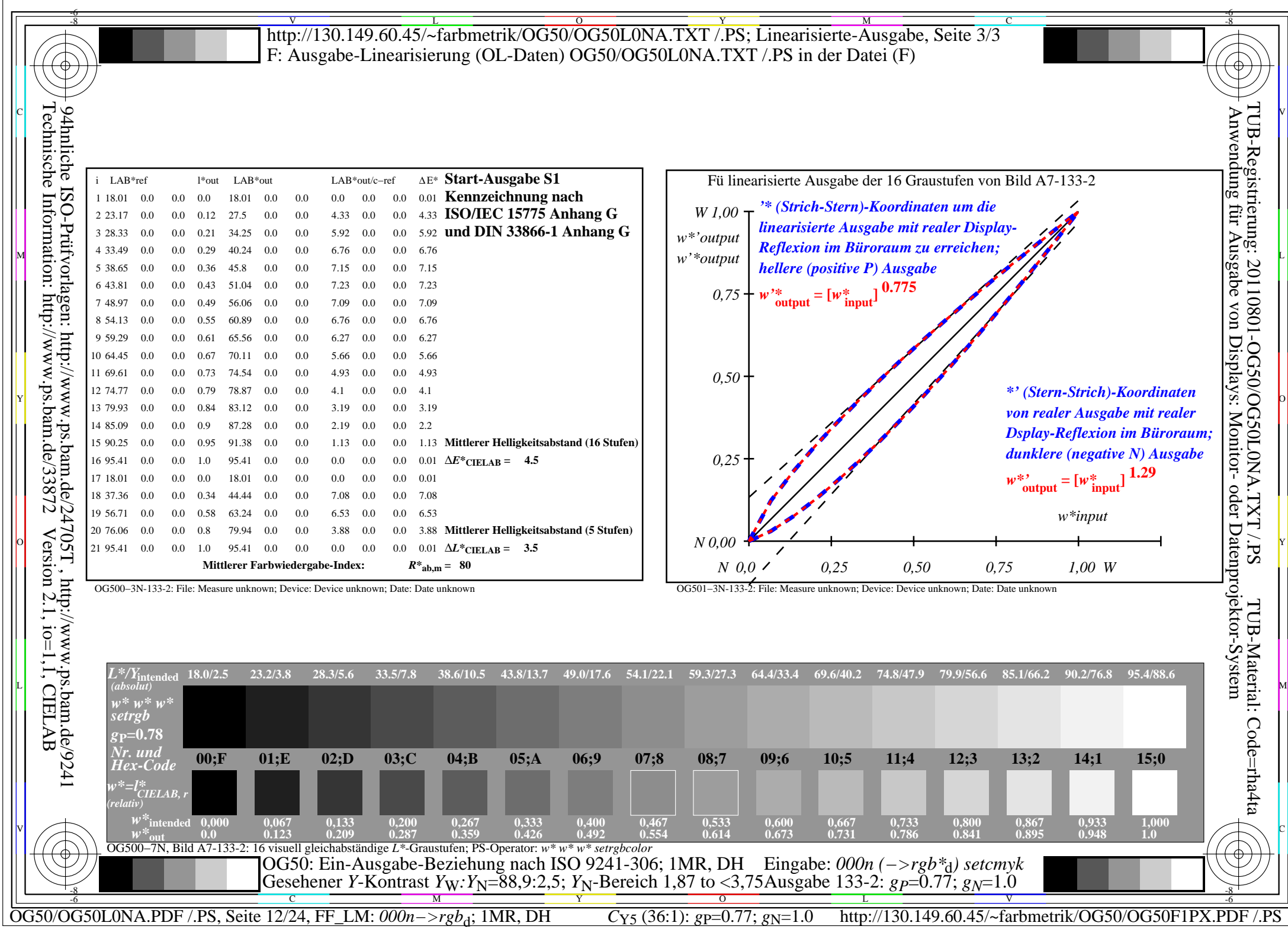

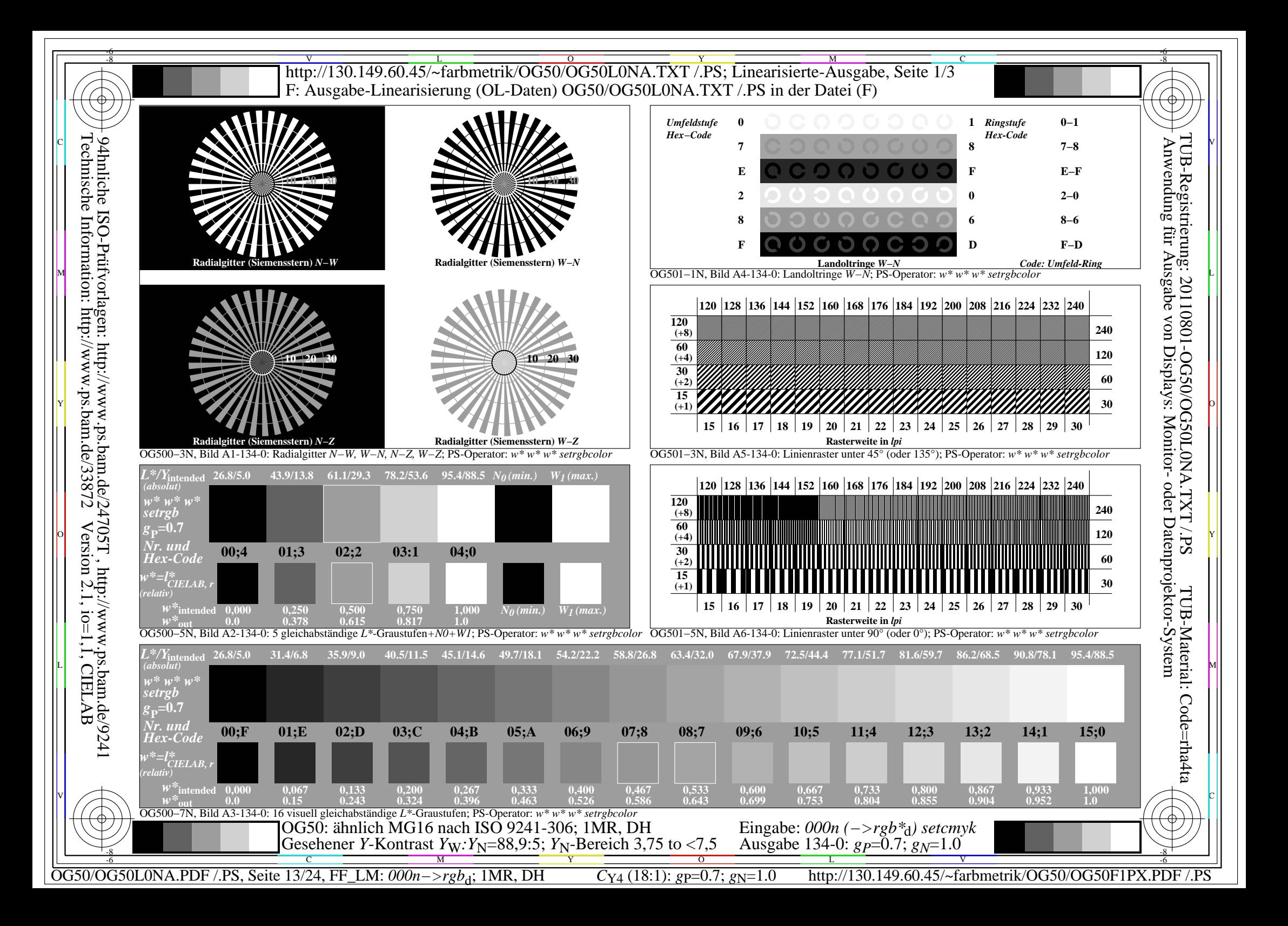

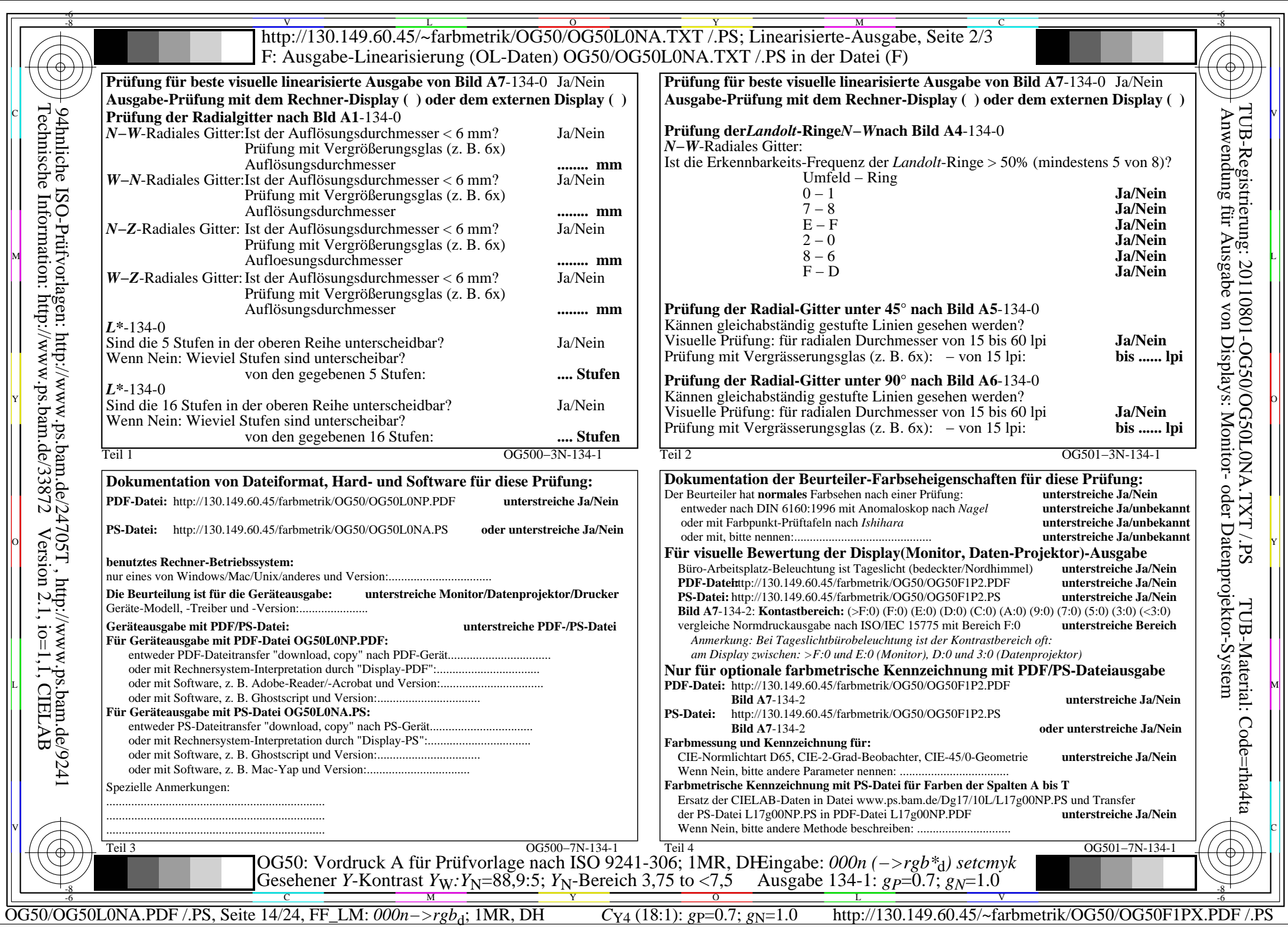

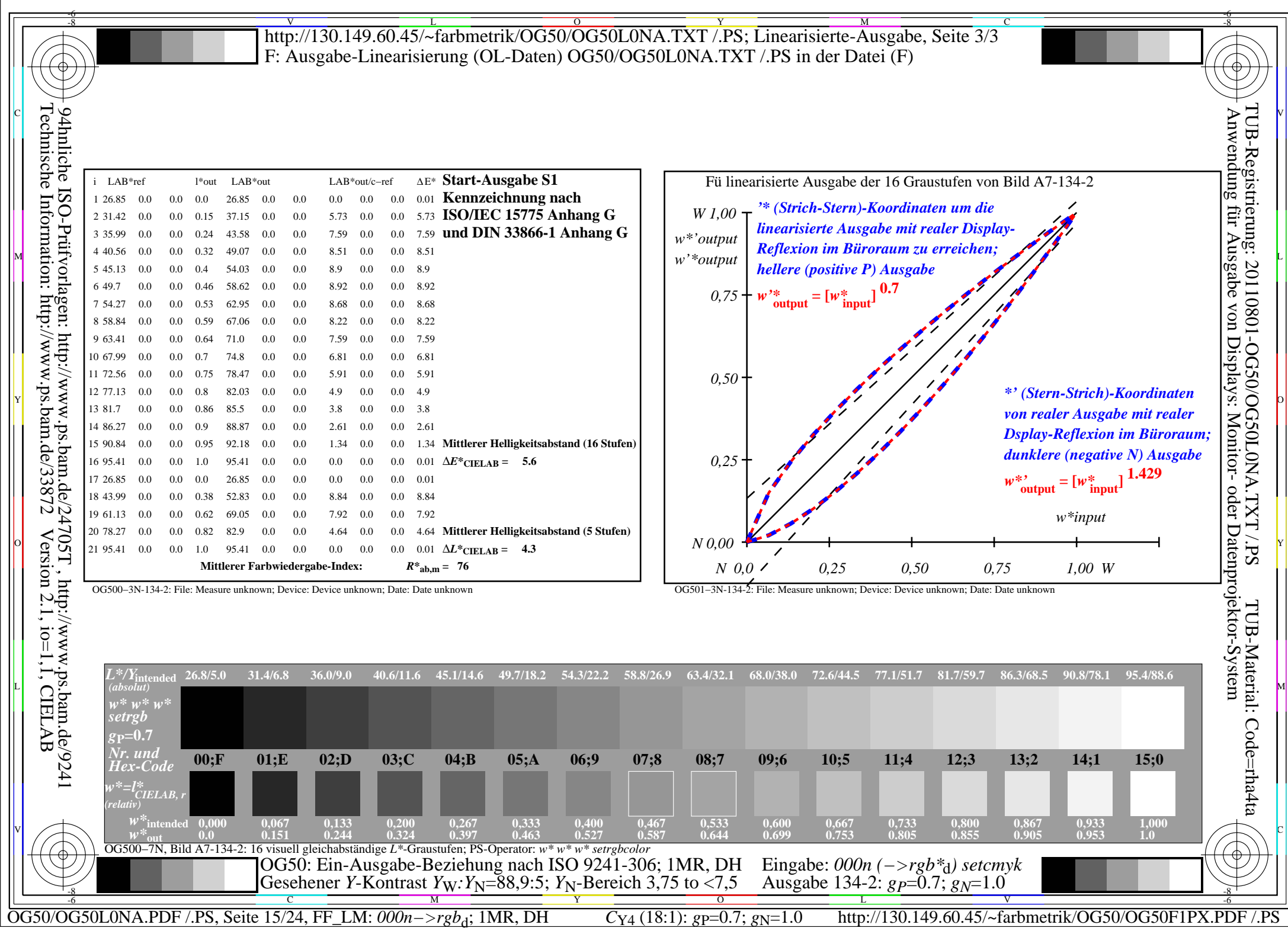

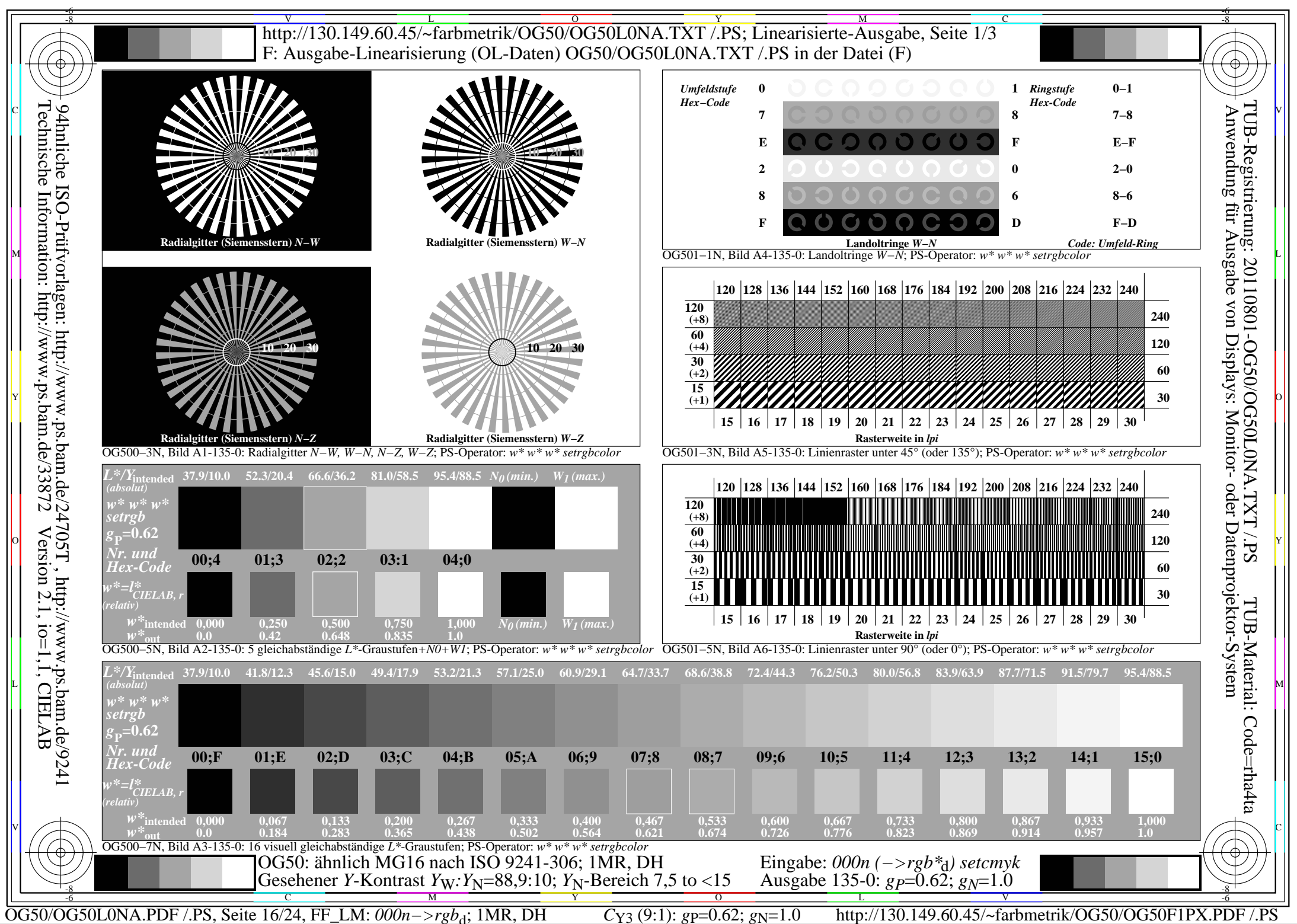

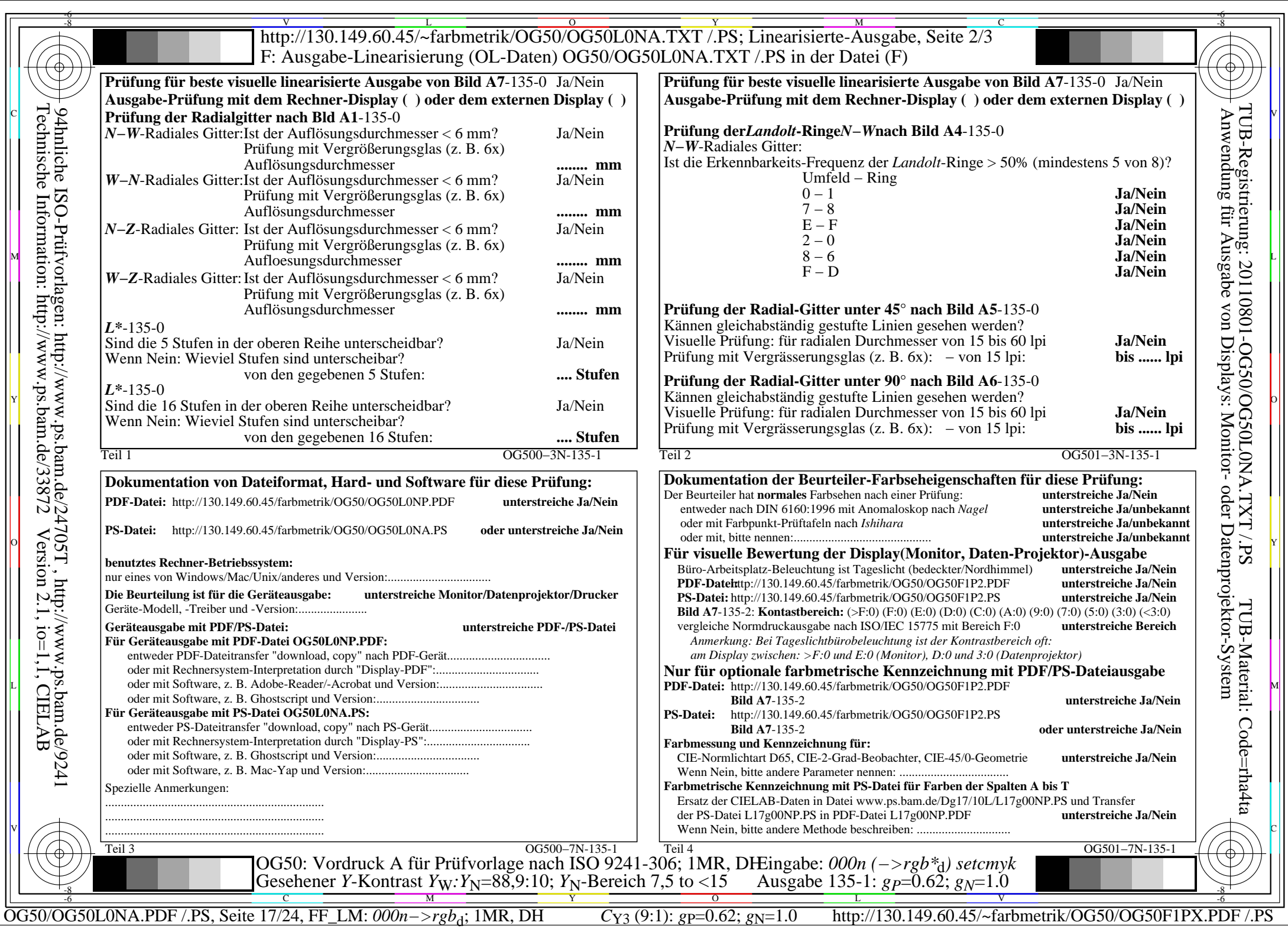

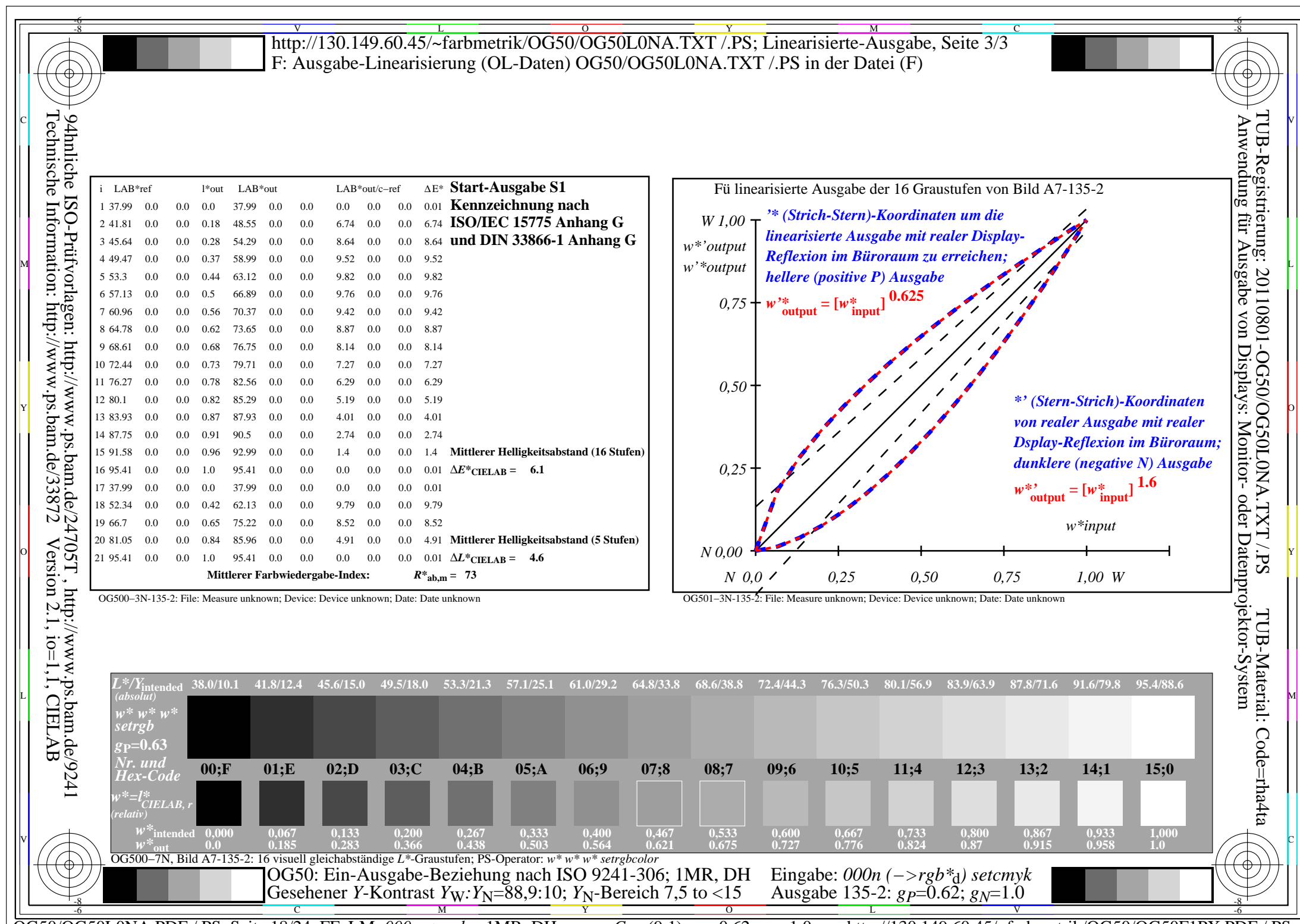

OG50/OG50L0NA.PDF /.PS, Seite 18/24, FF\_LM: *000n−>rgb*d; 1MR, DH *C*Y3 (9:1): *g*P=0.62; *g*N=1.0 http://130.149.60.45/~farbmetrik/OG50/OG50F1PX.PDF /.PS

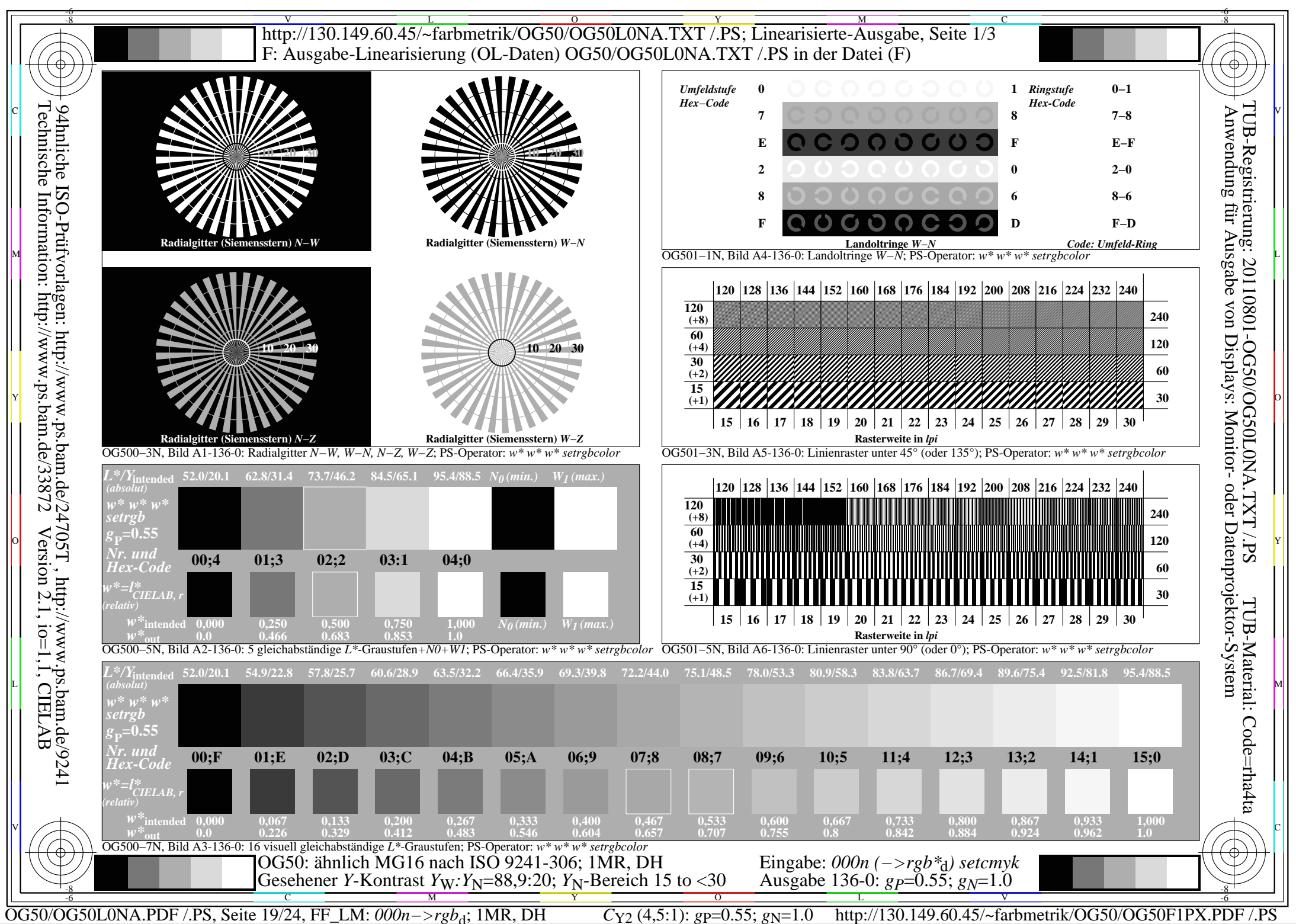

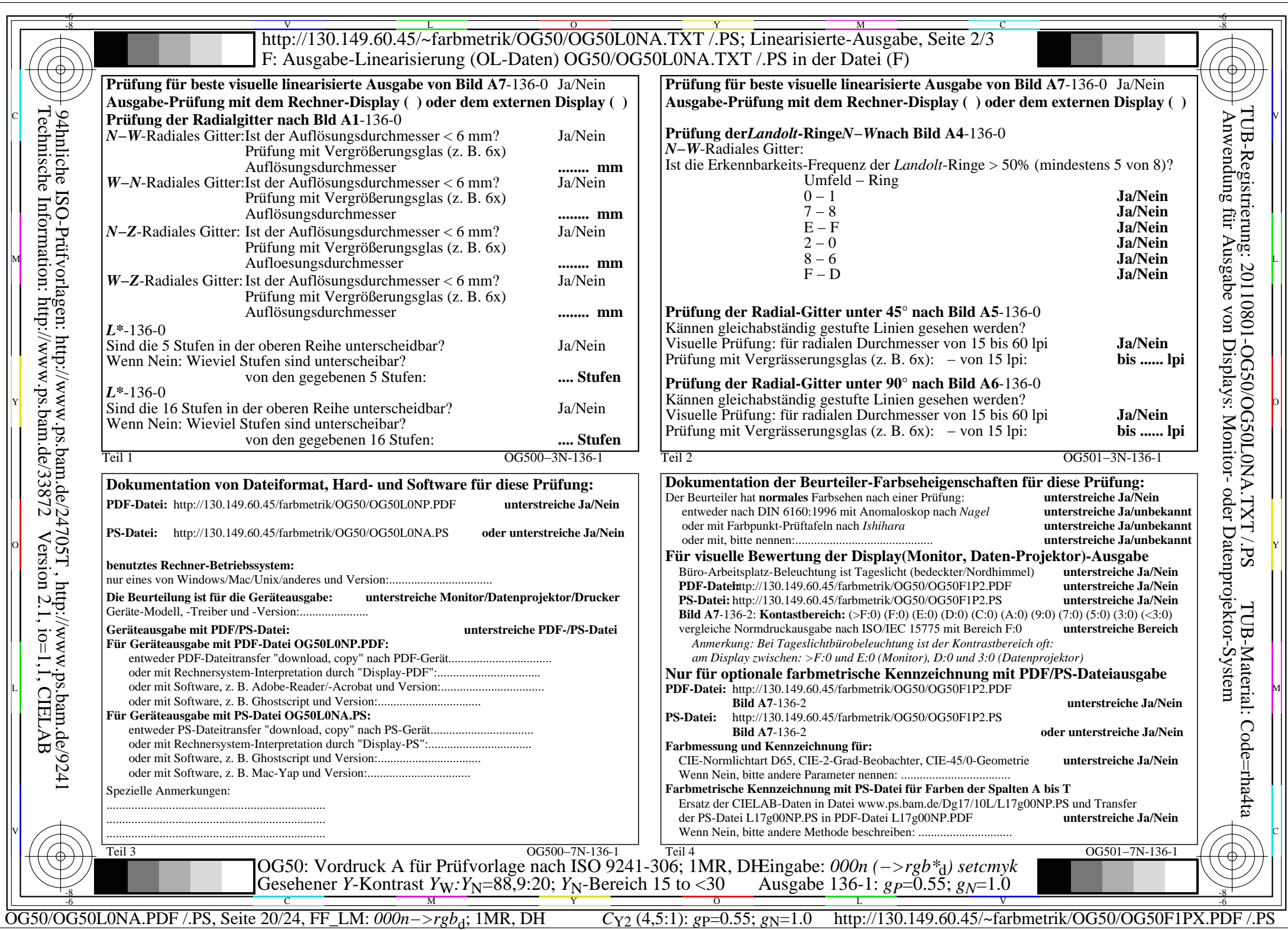

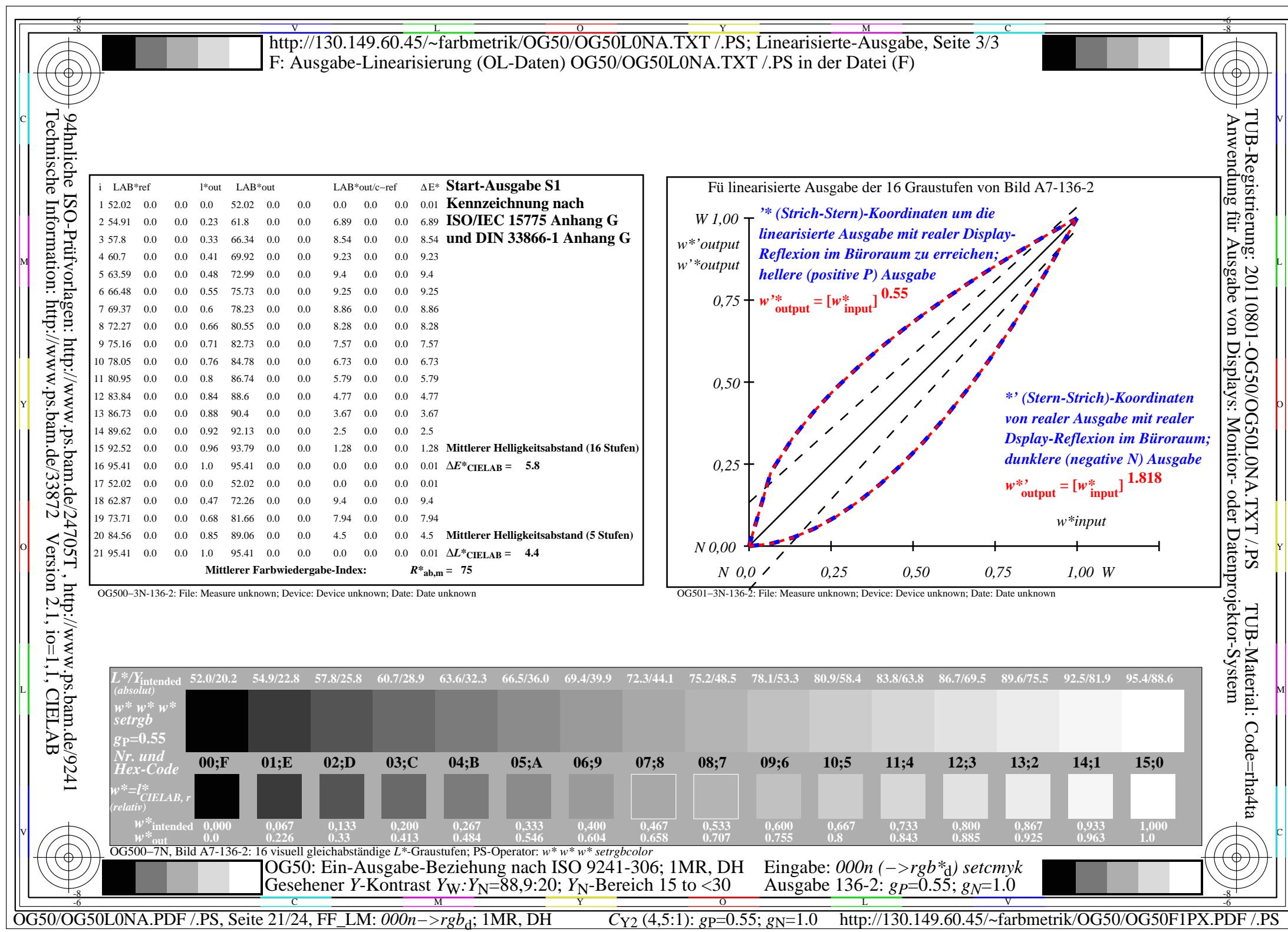

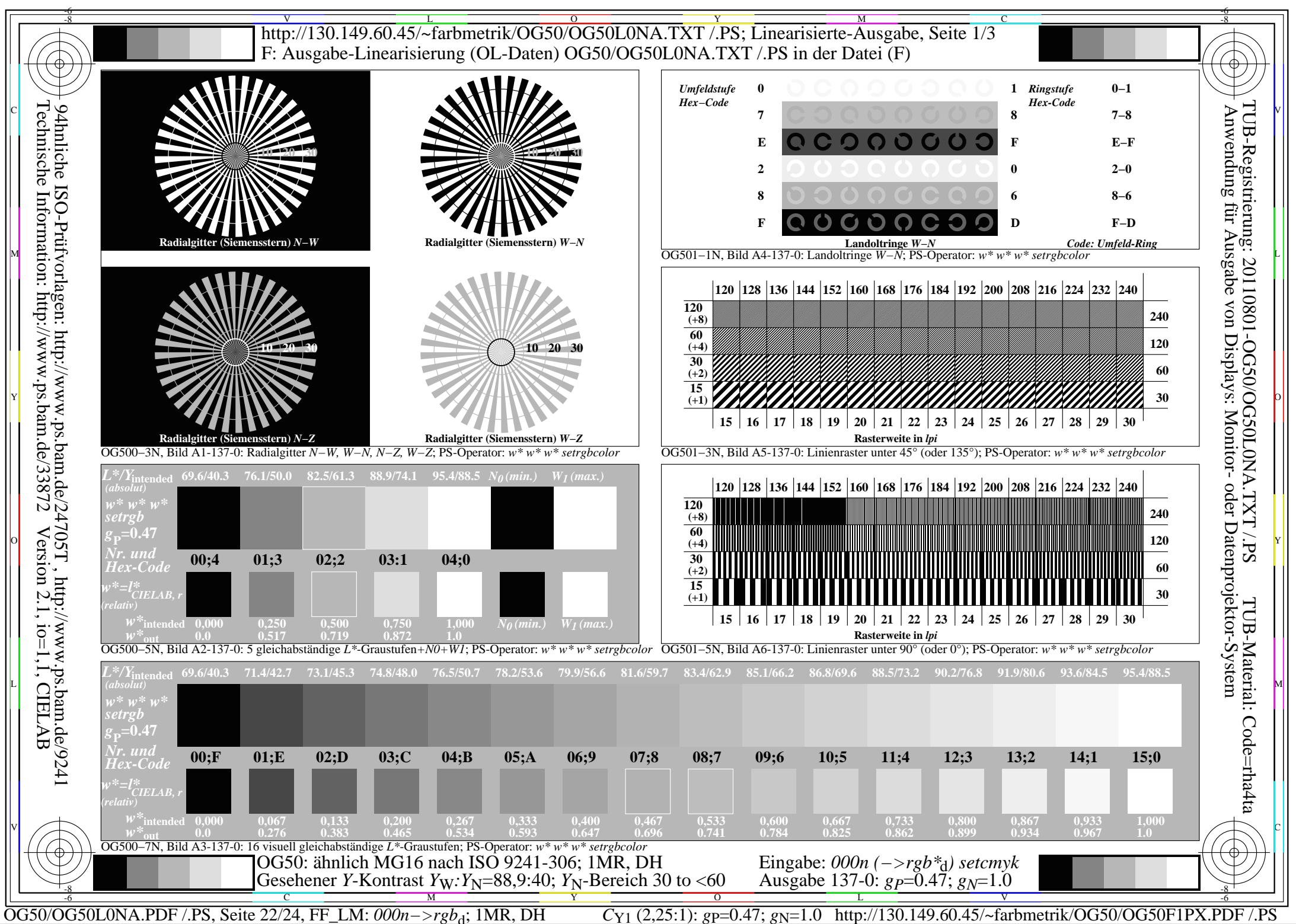

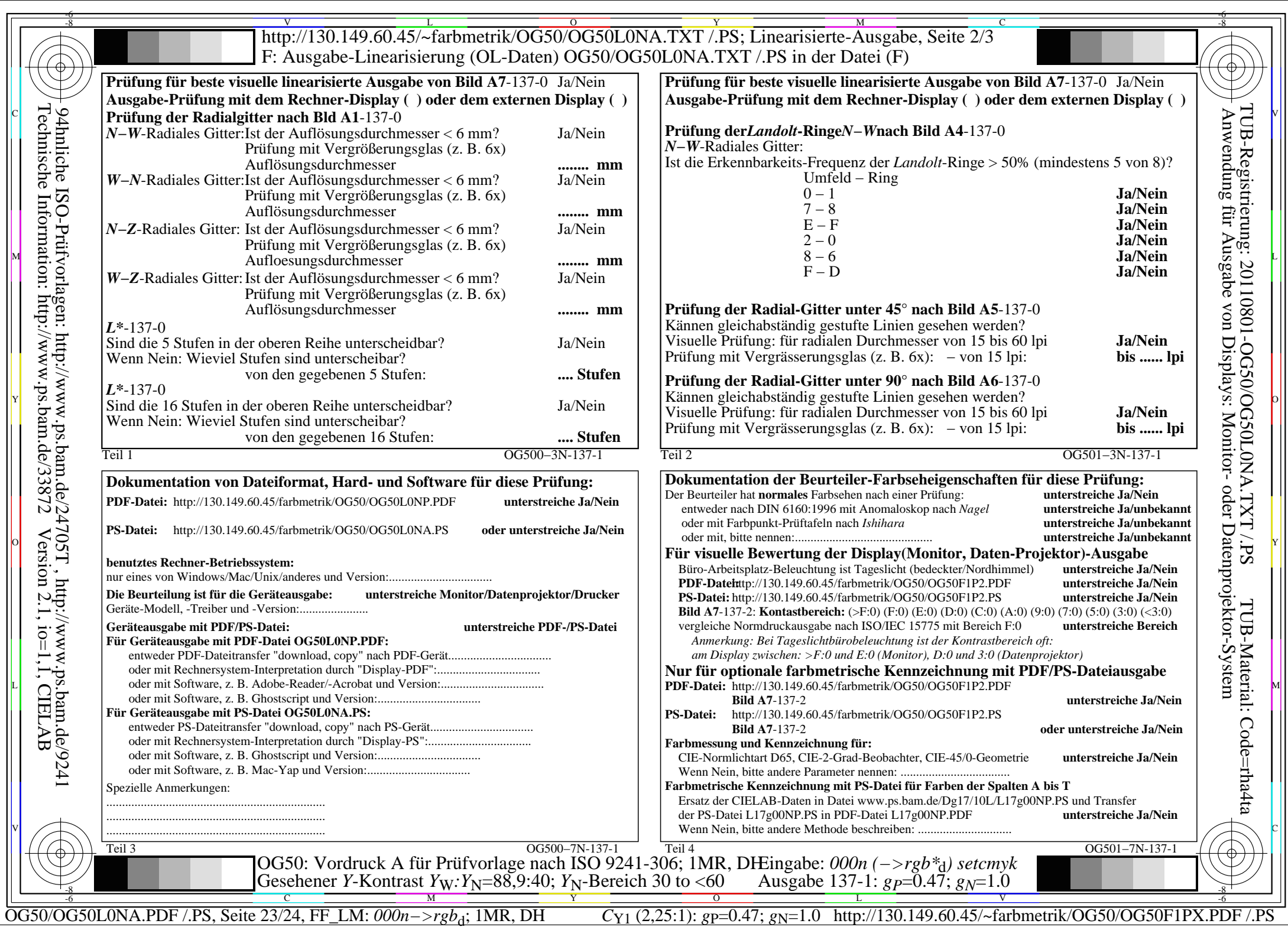

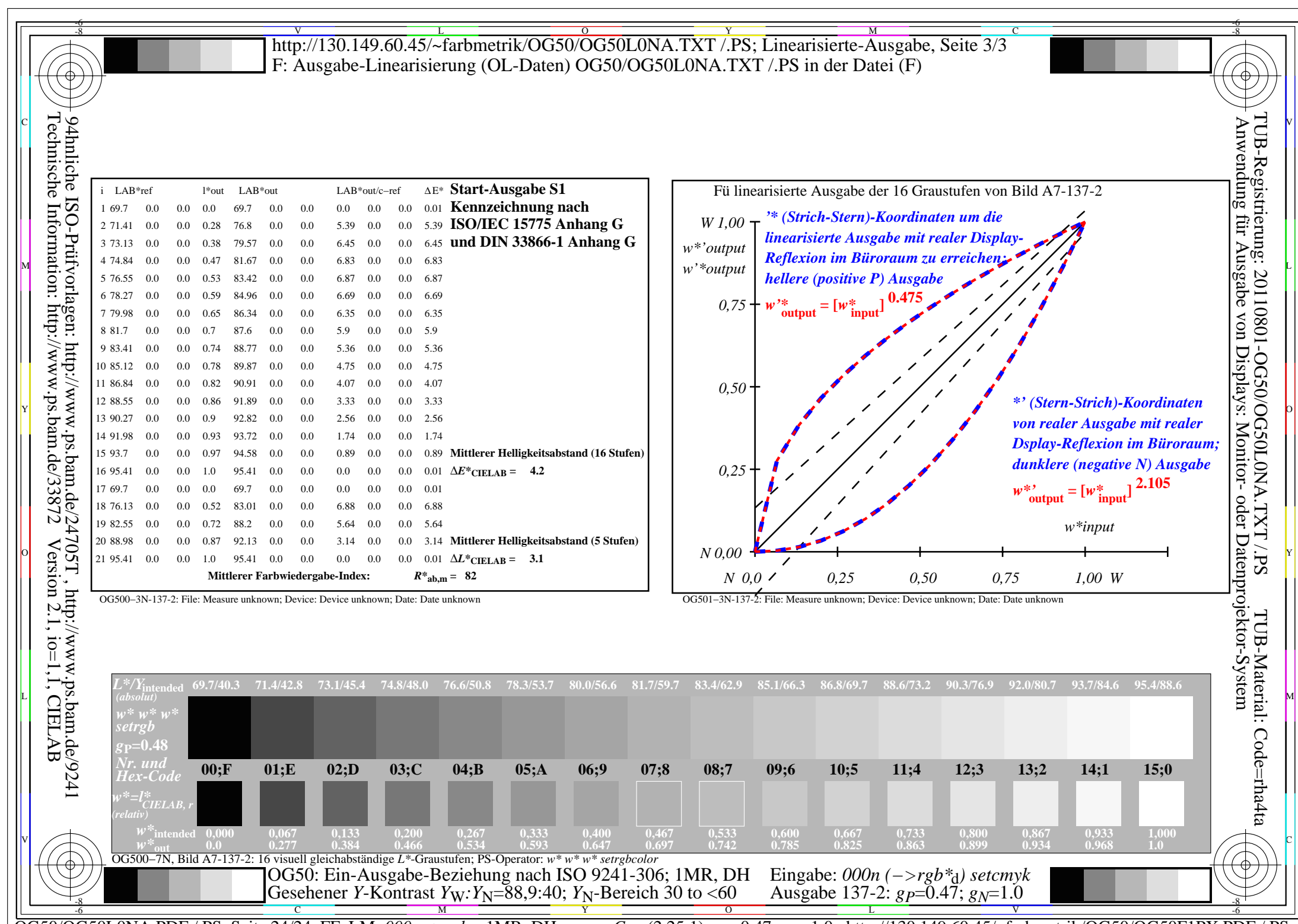

C<sub>Y1</sub> (2,25:1): *g*P=0.47; *g*<sub>N</sub>=1.0 http://130.149.60.45/~farbmetrik/OG50/OG50F1PX.PDF /.PS